IBI

### Cloudant应用开发 – IBM Cloudant大赛

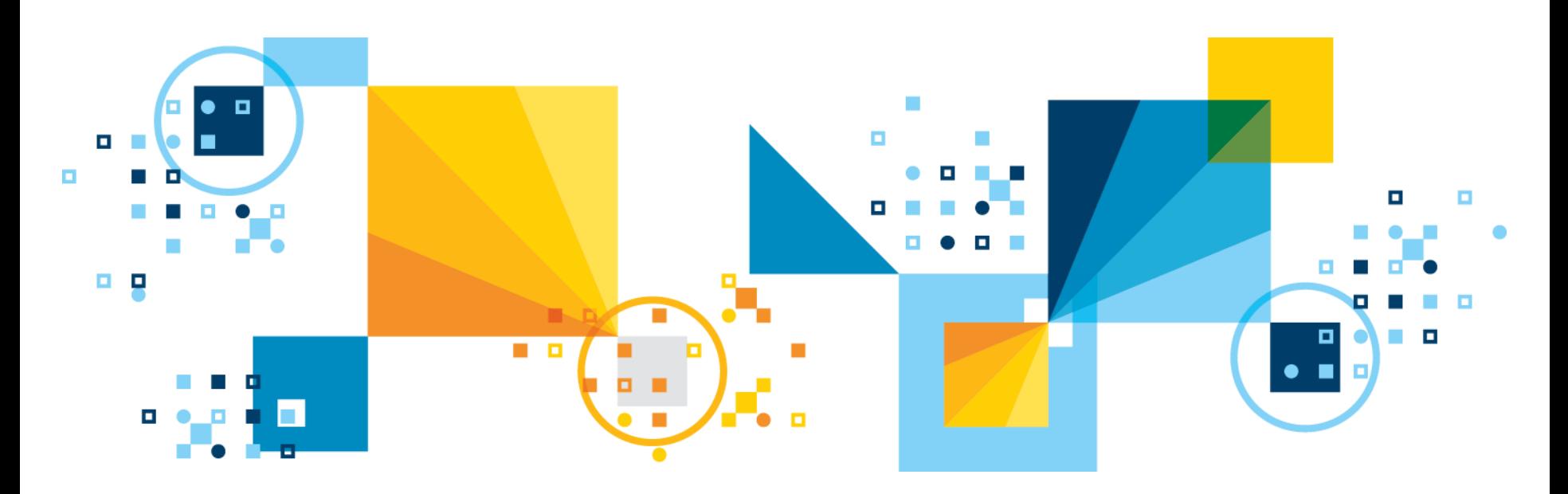

©2014 IBM Corporation

### Agenda

### •大赛规则

- •如何开始使用Cloudant
	- 注册用户
	- 数据导入
	- 数据库复制
- •Cloudant API介绍
- •Cloudant样例程序介绍
	- Location Tracker
	- 基于Watson和Cloudant的智能分析
	- 基于Cloudant的财务分析
	- 基于Cloudant的几款游戏

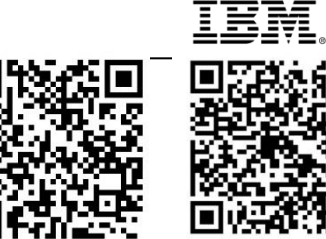

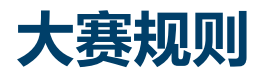

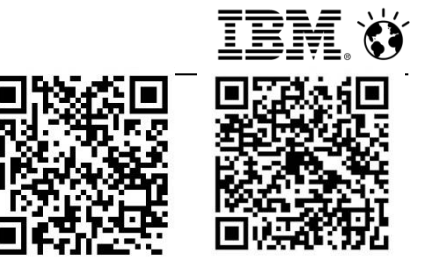

- 数据来源: 不限, 可以是任意领域中的数据, Cloudant所支持的数据格式 为Json格式。
- 建议应用开发方向:
	- >我们欢迎各个方向的应用开发, 互联网方向, 企业级大数据方向, 移动应用方向 等;
	- **>我们欢迎各个领域的创新探索, 新媒体领域, 电**商领域, 社交网络领域, 运动健 康领域,网络游戏领域,舆情分析等其他领域,领域不限;
	- Cloudant在地理信息支持上有得天独厚的优势,也欢迎地理信息GeoJson方向 的应用开发;
	- Cloudant支持Lucene全文检索, 欢迎挖掘其中的奥秘;
	- ▶如果您缺乏数据,我们也有一些已有样例数据供您参考。

#### 全球35个数据中心。 现有9个数据中心提供多租户服务,即普通用户注册时可 供选择的数据中心共有9个,分别位于欧洲,亚洲,北美 等地区。

laaS 提供者: SoftLayer, Rackspace, Amazon, Azure

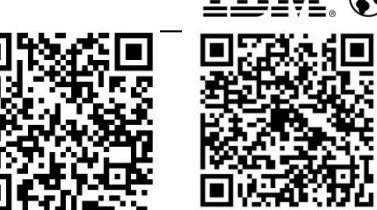

1. 通过cloudant.com注册(3-5分钟)请选择和自己比 中心。

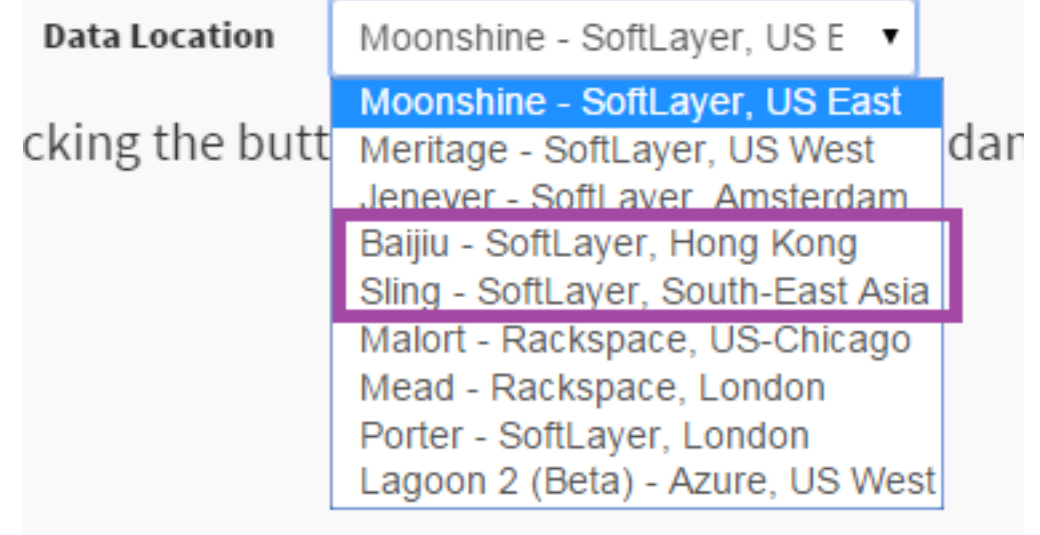

2. 注册成功后,可以使用图形化工具Dashboard操作数据库。 https://*username*.cloudant.com/dashboard.html

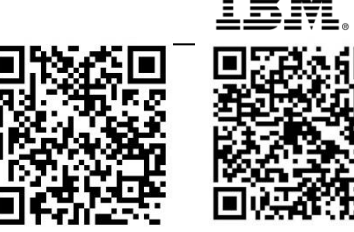

#### 3. 数据导入

#### √最简易的方式CURL, 每次导入的 JSON文件大小不能超过64MB。 举例:music.json

*{ "docs":[{"music\_band": "Unknow", "music\_genre": "Unknow", "music\_id": 1, "singer\_name": "Unknow", "album\_name": null, "music\_year": "Unknow", "music\_name": "it hurts like hell", "rc\_value": 5.04, "composer\_name": "Unknow", "rc\_main": "K", "music\_remark": "Unknow"}, {"music\_band": "Unknow", "music\_genre": "Uknow", "music\_id": 2, "singer\_name": "Uknow", "album\_name": "Uknow", "music\_year": "2008-05-05", "music\_name": "*报复曲*(*音乐*) -* 电影原声*", "rc\_value": 5.02, "composer\_name": "Uknow", "rc\_main": "K", "music\_remark": "0"}, {"music\_band": "Unknow", "music\_genre": "Uknow", "music\_id": 3, "singer\_name": "Uknow", "album\_name": "Uknow", "music\_year": "2004-12-14", "music\_name": "*狼之初 性心善 *-* 电影原声*", "rc\_value": 5.025, "composer\_name": "Uknow", "rc\_main": "M", "music\_remark": "0"}, {"music\_band": "Unknow", "music\_genre": "Unknow", "music\_id": 4, "singer\_name": "*电影原声*", "album\_name": null, "music\_year": "2008-05-05", "music\_name": "*童年的初恋*(*音*>*乐*)", "rc\_value": 5.17, "composer\_name": "Unknow", "rc\_main": "W", "music\_remark": "Unknow"}]}* 

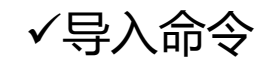

curl -d @music.json https://username.cloudant.com/dbname/ bulk docs -H "Content-Type:application/json" -u username:password

3. 通过Dashboard做远程数据库复制Replication.

可选远程数据库如下 [https://csdn.passw0rd/csdn.cloudant.com/music\\_check\\_result](https://csdn.passw0rd/csdn.cloudant.com/music_check_result) [https://csdn.passw0rd/csdn.cloudant.com/check\\_data\\_music](https://csdn.passw0rd/csdn.cloudant.com/check_data_music) <https://csdn.passw0rd/csdn.cloudant.com/resumes>

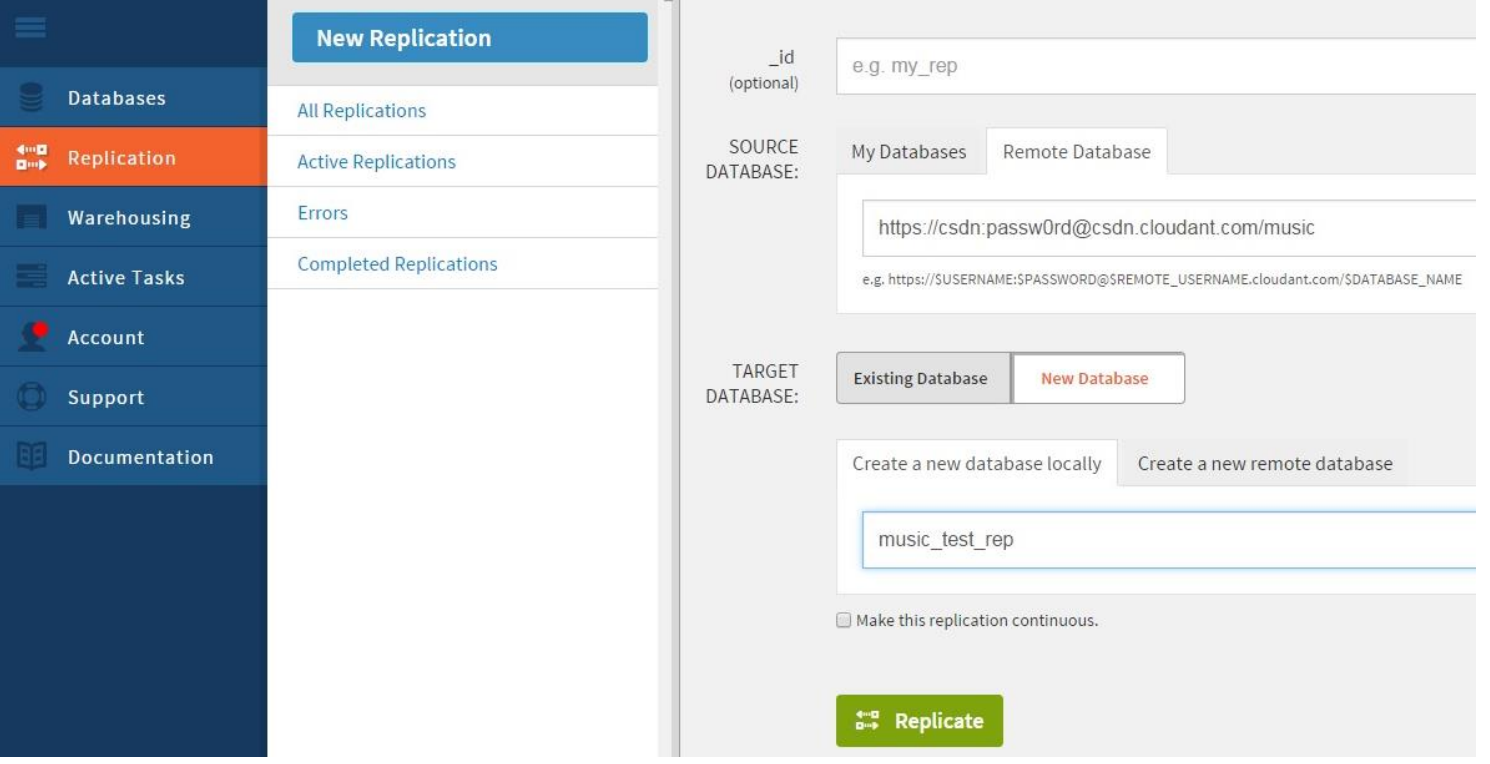

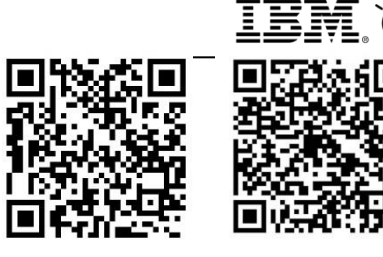

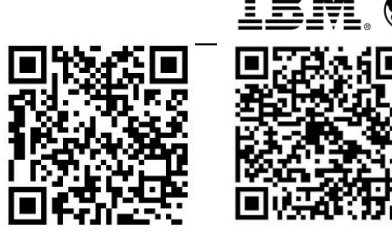

• 3. 通过Dashboard做远程数据库复制Replication. 复制成功

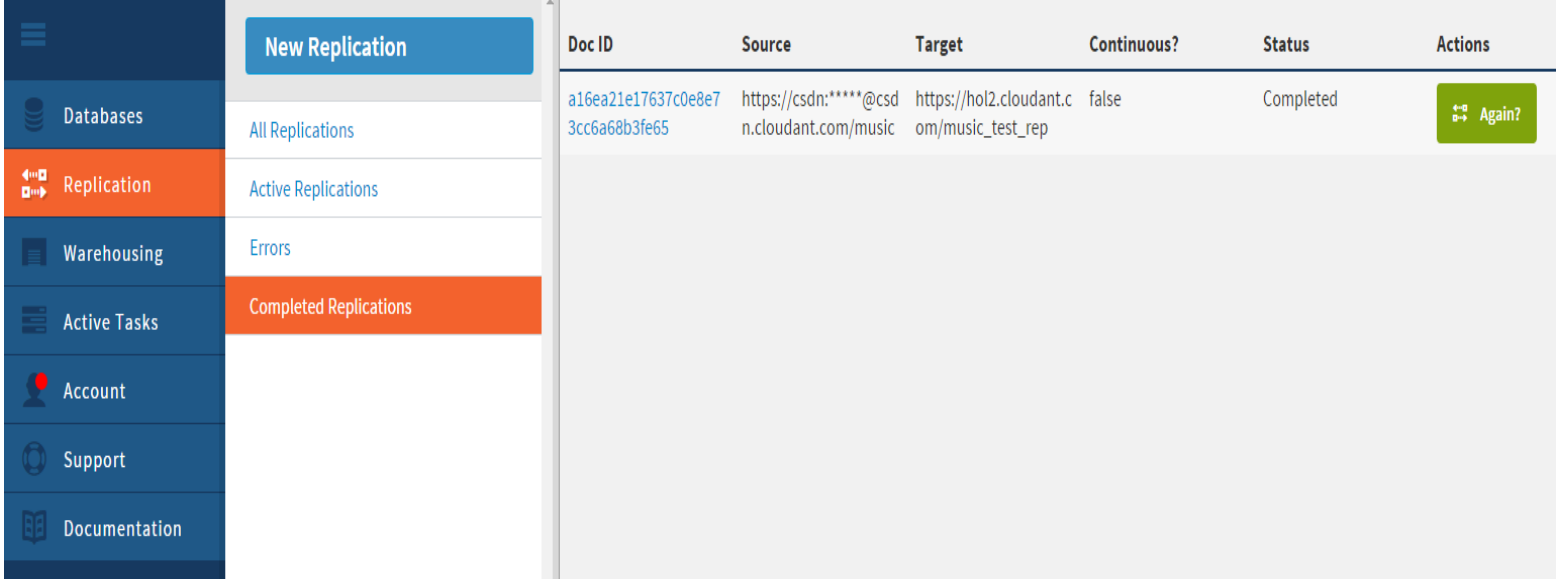

## Cloudant API 介绍

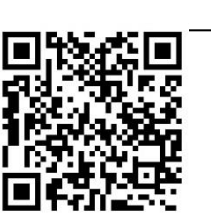

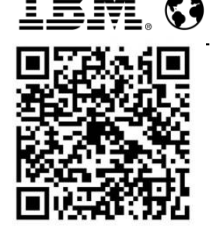

• API视频介绍

http://v.youku.com/v\_show/id\_XMTI4NDE2MDE4 OA==.html?f=25917691&o=0&from=y1.2-3.4.4

- <https://cloudant.com/for-developers/crud/>
	- Cloudant是如何支持读写操作的, Cloudant支持现在应用开发最流行 的RESTful API.
	- 任何数据的访问操作都可以通过一个 URL。
	- 只要你可以连接互联网,那你就可以 使用Cloudant,这也是我们 Database as Service的概念之一。

**For Developers** 

Data Migration & **Transformation Tools** 

**Libraries and Tutorials** 

**Reading & Writing** 

**Primary Index** 

**Secondary Indexes** 

**Search Indexes** 

**Examples** 

### Cloudant样例程序介绍

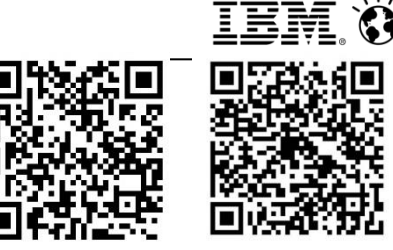

• 地理信息跟踪程序Location Tracker

https://github.com/cloudant-labs?page=1

http://www.ibm.com/developerworks/library/mo-pebble-whereapp/index.html

• 基于Watson和Cloudant的智能分析

https://developer.ibm.com/bluemix/2014/10/17/building-java-eeapp-ibm-bluemix-using-watson-cloudant/

• 基于Cloudant的财务分析

http://www.ibm.com/developerworks/library/ba-bluemixenterpise-scale-database-cloudant/index.html#N100EB

• 基于Cloudant的小游戏

http://www.ibm.com/developerworks/cloud/library/clmultiservicegame-app/index.html?ca=drs-

#### HOTHEAD GAME的传奇故事

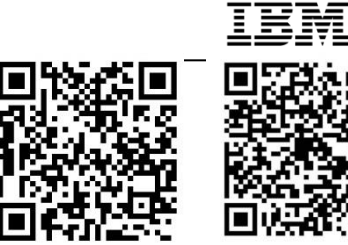

- 2012年旗舰产品Big Win Soccer上线, 两天内升为iPhone体育 类第一名应用.
- Hothead Games公司选择了Cloudant作为其游戏的数据层,并 推出了多款Big Win体育系列游戏,陆续创造了多个体育类第—

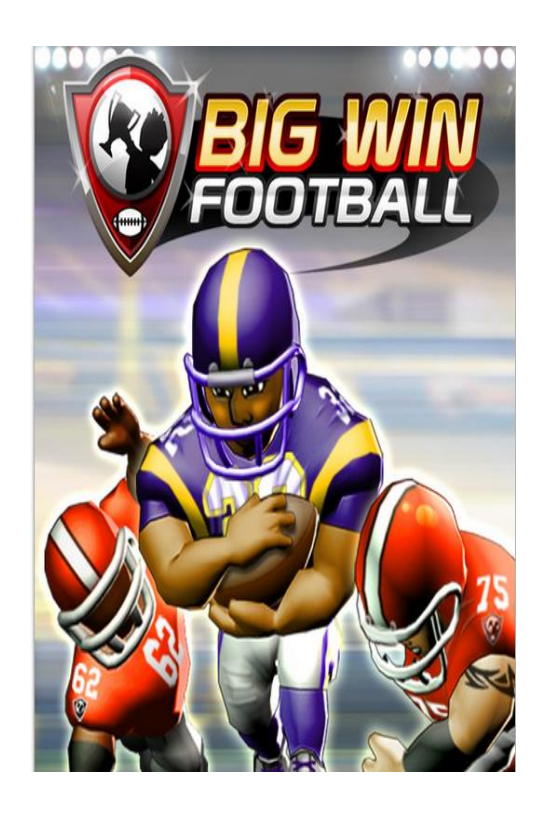

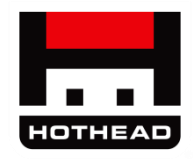

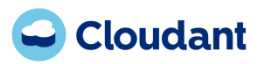

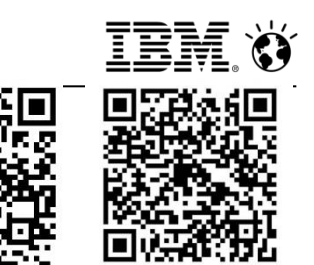

### 案例研究:FitnessKeeper

#### 健身跟踪移动应用 RunKeeper 的 创建者

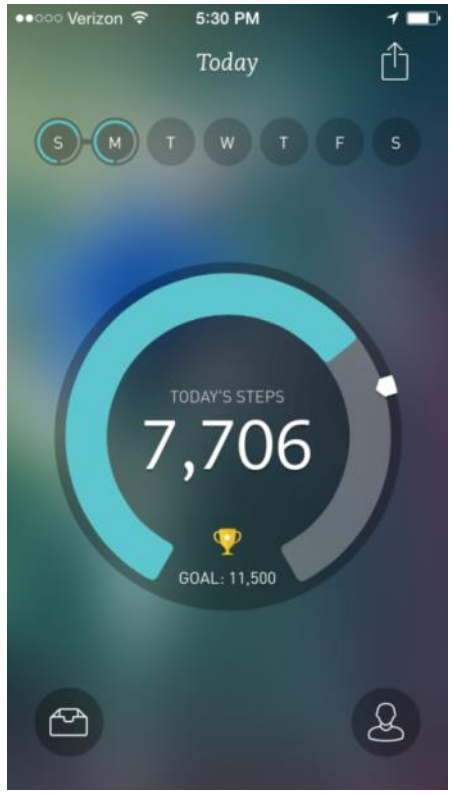

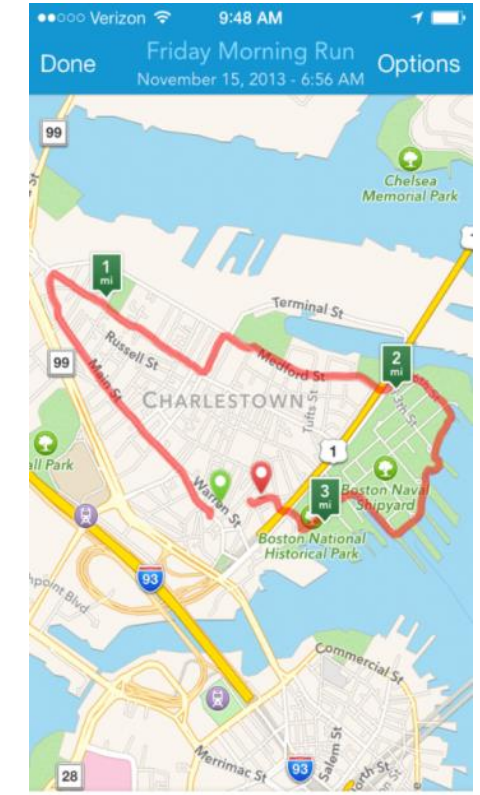

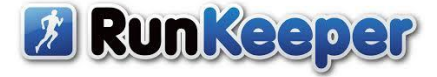

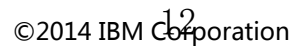

### Cloudant特性

- 1. 开源技术的贡献——开放性
- 2. NoSQL JSON文档数据——灵 活性
- 3. 弹性可扩展的数据库集群
- 4. 持续可用Always on
- 5. 极强的数据同步能力
- 6. 支持多种云计算模式

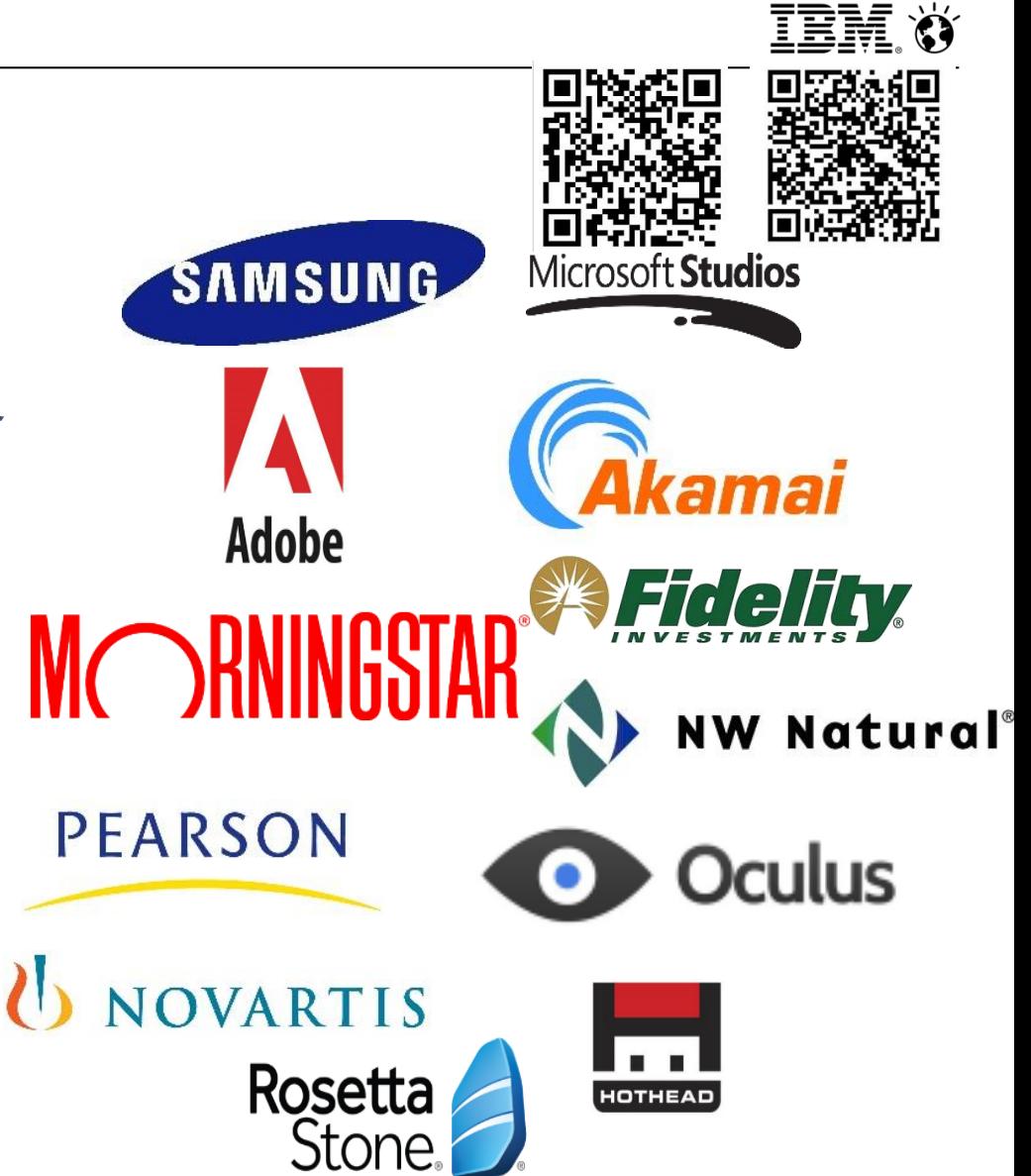

#### Cloudant相关视频

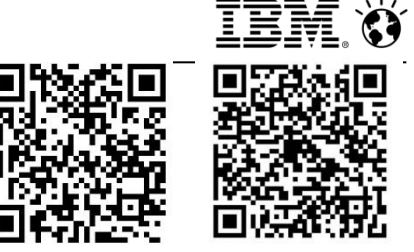

Building a Java EE webap on Bluemix Using Watson and Cloudant

[http://v.youku.com/v\\_show/id\\_XMTI4NDE1MzIxNg==.html?f=259176](http://v.youku.com/v_show/id_XMTI4NDE1MzIxNg==.html?f=25917691&o=0&from=y1.2-3.4.1) [91&o=0&from=y1.2-3.4.1](http://v.youku.com/v_show/id_XMTI4NDE1MzIxNg==.html?f=25917691&o=0&from=y1.2-3.4.1)

How to- Define indexes and queries [http://v.youku.com/v\\_show/id\\_XMTI4NDE1NzczNg==.html?f=259176](http://v.youku.com/v_show/id_XMTI4NDE1NzczNg==.html?f=25917691&o=0&from=y1.2-3.4.2) [91&o=0&from=y1.2-3.4.2](http://v.youku.com/v_show/id_XMTI4NDE1NzczNg==.html?f=25917691&o=0&from=y1.2-3.4.2)

How to- Identify Useful HTTP API Tools [http://v.youku.com/v\\_show/id\\_XMTI4NDE1OTQ1Ng==.html?f=25917](http://v.youku.com/v_show/id_XMTI4NDE1OTQ1Ng==.html?f=25917691&o=0&from=y1.2-3.4.3) [691&o=0&from=y1.2-3.4.3](http://v.youku.com/v_show/id_XMTI4NDE1OTQ1Ng==.html?f=25917691&o=0&from=y1.2-3.4.3)

Review the HTTP API [http://v.youku.com/v\\_show/id\\_XMTI4NDE2MDE4OA==.html?f=25917](http://v.youku.com/v_show/id_XMTI4NDE2MDE4OA==.html?f=25917691&o=0&from=y1.2-3.4.4) [691&o=0&from=y1.2-3.4.4](http://v.youku.com/v_show/id_XMTI4NDE2MDE4OA==.html?f=25917691&o=0&from=y1.2-3.4.4)

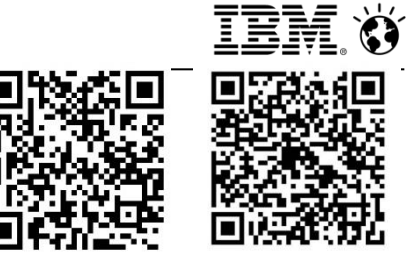

# Thank you